<u>Документ подпис**МИНИ СТЕРСТВО ОБР**АЗОВАНИЯ И НАУКИ РОССИЙСКОЙ ФЕДЕРАЦИИ</u> Информация о владельце:<br>фио. *О*брадеральное государственное бюджетное образовательное учреждение высшего образования Должность: Проректор по учеб**жой ФКИСКИЙ** ГОСУДАРСТВЕННЫЙ УНИВЕРСИТЕТ СИСТЕМ УПРАВЛЕНИЯ И РАДИОЭЛЕКТРОНИКИ» (ТУСУР) ФИО: Сенченко Павел Васильевич Дата подписания: 17.10.2023 13:40:08 Уникальный программный ключ: 27e516f4c088deb62ba68945f4406e13fd454355

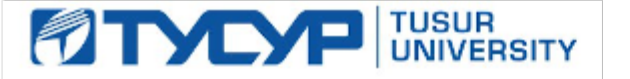

УТВЕРЖДАЮ

Директор департамента образования

Документ подписан электронной подписью Сертификат: 1c6cfa0a-52a6-4f49-aef0-5584d3fd4820<br>Владелец: Троян Павел Ефимович Действителен: с 19.01.2016 по 16.09.2019

# РАБОЧАЯ ПРОГРАММА ДИСЦИПЛИНЫ

### **Операционные системы**

Уровень образования: **высшее образование - бакалавриат**

Направление подготовки / специальность: **09.03.01 Информатика и вычислительная техника** Направленность (профиль) / специализация: **Программное обеспечение средств**

**вычислительной техники и автоматизированных систем**

Форма обучения: **заочная (в том числе с применением дистанционных образовательных технологий)**

Факультет: **ФДО, Факультет дистанционного обучения**

Кафедра: **АСУ, Кафедра автоматизированных систем управления**

Курс: **3**

Семестр: **6**

Учебный план набора 2018 года

### Распределение рабочего времени

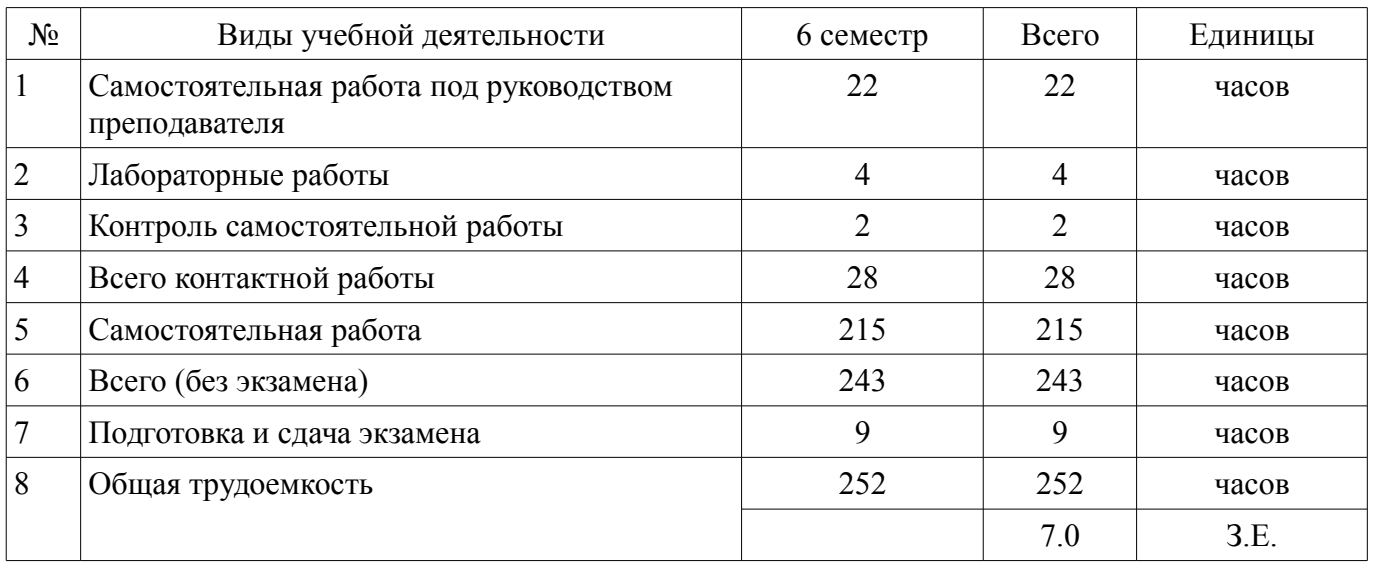

Контрольные работы: 6 семестр - 1 Экзамен: 6 семестр

Томск 2018

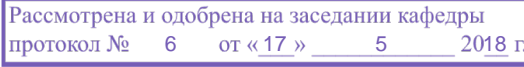

### ЛИСТ СОГЛАСОВАНИЯ

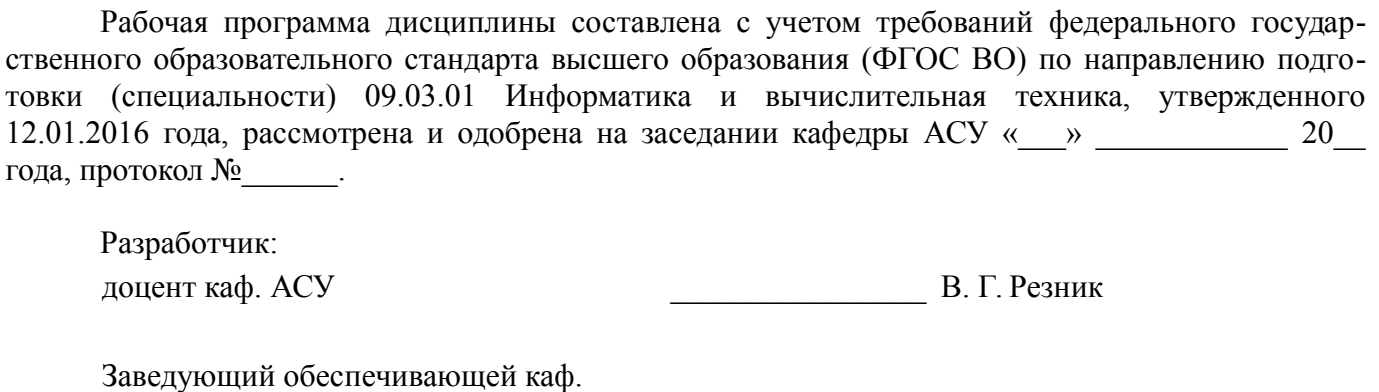

 $ACV$  А. М. Кориков

Рабочая программа дисциплины согласована с факультетом и выпускающей кафедрой:

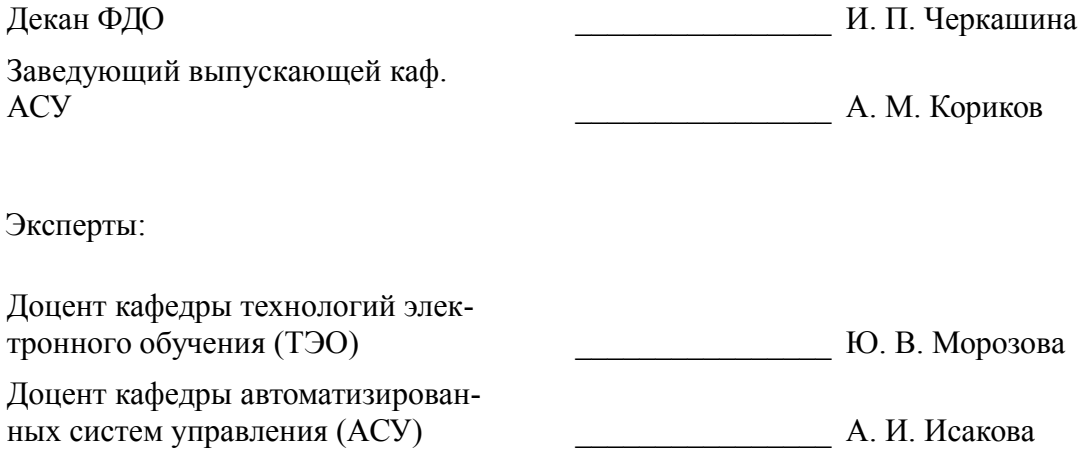

### 1. Цели и задачи дисциплины

#### 1.1. Цели дисциплины

Целью дисциплины является изучение общих принципов построения операционных систем (ОС) как средства эффективного управления вычислительным процессом путем рационального распределения ресурсов вычислительной системы и получение навыков создания системных программных средств поддержки, управления и реализации вычислительных процессов.

#### 1.2. Задачи дисциплины

Основной задачей изучения дисциплины является формирование у студентов представлений об архитектурном строении современных операционных систем и получение практических навыков работы с ними. В результате изучения курса студенты должны знать теоретические концепции, состав и взаимодействие компонент современных операционных систем, а также иметь практические навыки работы с ними.

### 2. Место дисциплины в структуре ОПОП

Дисциплина «Операционные системы» (Б1.В.ОД.12) относится к блоку 1 (вариативная часть).

Предшествующими дисциплинами, формирующими начальные знания, являются: Базы данных, Основы разработки программного обеспечения, Программирование, Сети и телекоммуникации. ЭВМ и периферийные устройства.

Последующими дисциплинами являются: Параллельное программирование, Учебно-исследовательская работа 1.

### 3. Требования к результатам освоения дисциплины

Процесс изучения дисциплины направлен на формирование следующих компетенций:

ОПК-1 способностью инсталлировать программное и аппаратное обеспечение для информационных и автоматизированных систем;

ОПК-4 способностью участвовать в настройке и наладке программно-аппаратных комплексов:

ПК-3 способностью обосновывать принимаемые проектные решения, осуществлять постановку и выполнять эксперименты по проверке их корректности и эффективности;

В результате изучения дисциплины обучающийся должен:

знать принципы построения ОС в современных вычислительных системах; командный язык shell и основнные компоненты ОС; способы и варианты запуска современных ОС; системные вызовы к ядру ОС.

уметь самостоятельно разрабатывать программы, реализующие элементы по поддержке и управлению вычислительным процессом; разрабатывать простейшие программы для управления работой ОС; использовать системные вызовы к ядру ОС; задавать параметры запуска ОС и формирование рабочей среды пользователя.

владеть методами разработки системного программного обеспечения; основным набором утилит ОС по сопровождению информационных систем; универсальными загрузчиками ОС и средствами подготовки ЭВМ для инсталляции ОС; владеть инструментальными средствами межпроцессного взаимодействия в среде ОС.

### 4. Объем дисциплины и виды учебной работы

Общая трудоемкость дисциплины составляет 7.0 зачетных единицы и представлена в таблице 4.1.

Таблица 4.1 - Трудоемкость дисциплины

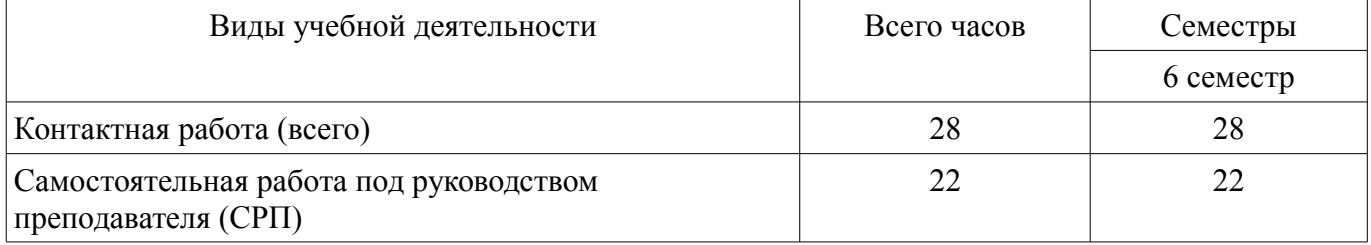

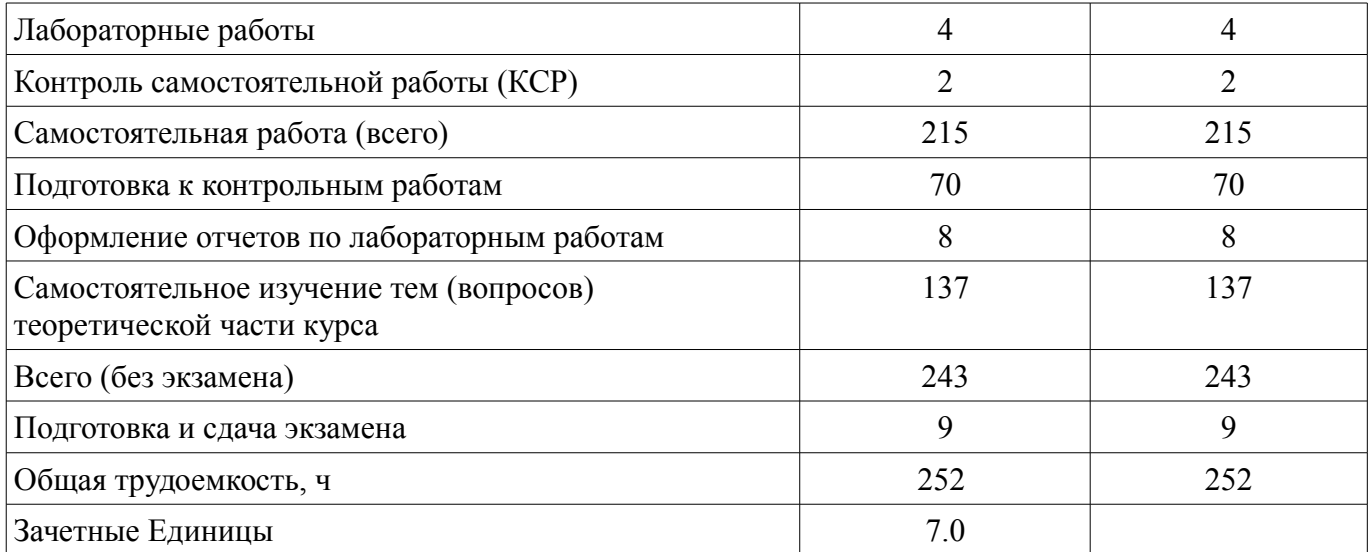

# **5. Содержание дисциплины**

#### **5.1. Разделы дисциплины и виды занятий**

Разделы дисциплины и виды занятий приведены в таблице 5.1. Таблица 5.1 – Разделы дисциплины и виды занятий

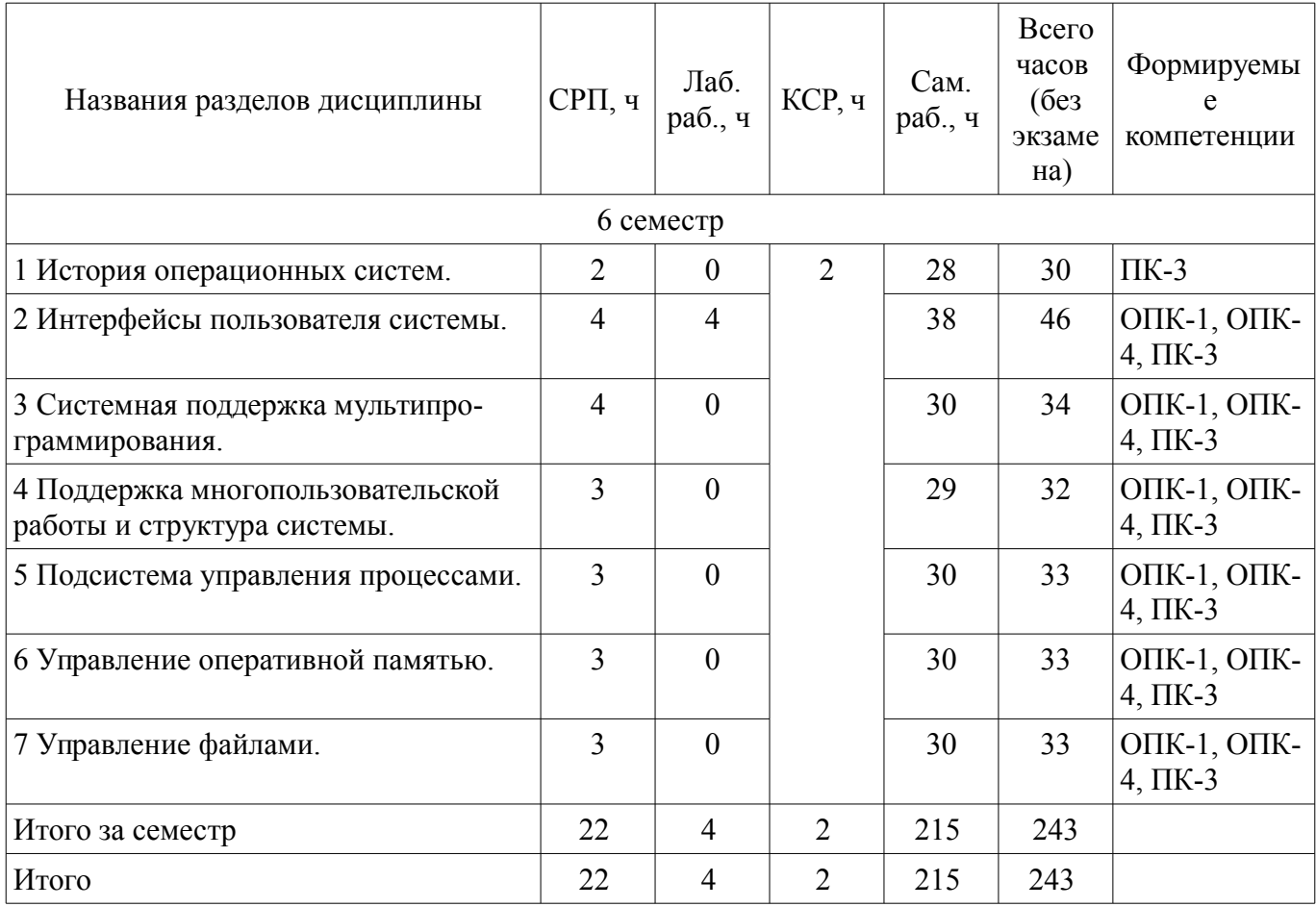

## 5.2. Содержание разделов дисциплины (самостоятельная работа под руководством преподавателя)

Содержание разделов дисциплин (самостоятельная работа под руководством преподавателя) приведено в таблице 5.2.

Таблица 5.2 – Содержание разделов дисциплин (самостоятельная работа под руководством преподавателя)

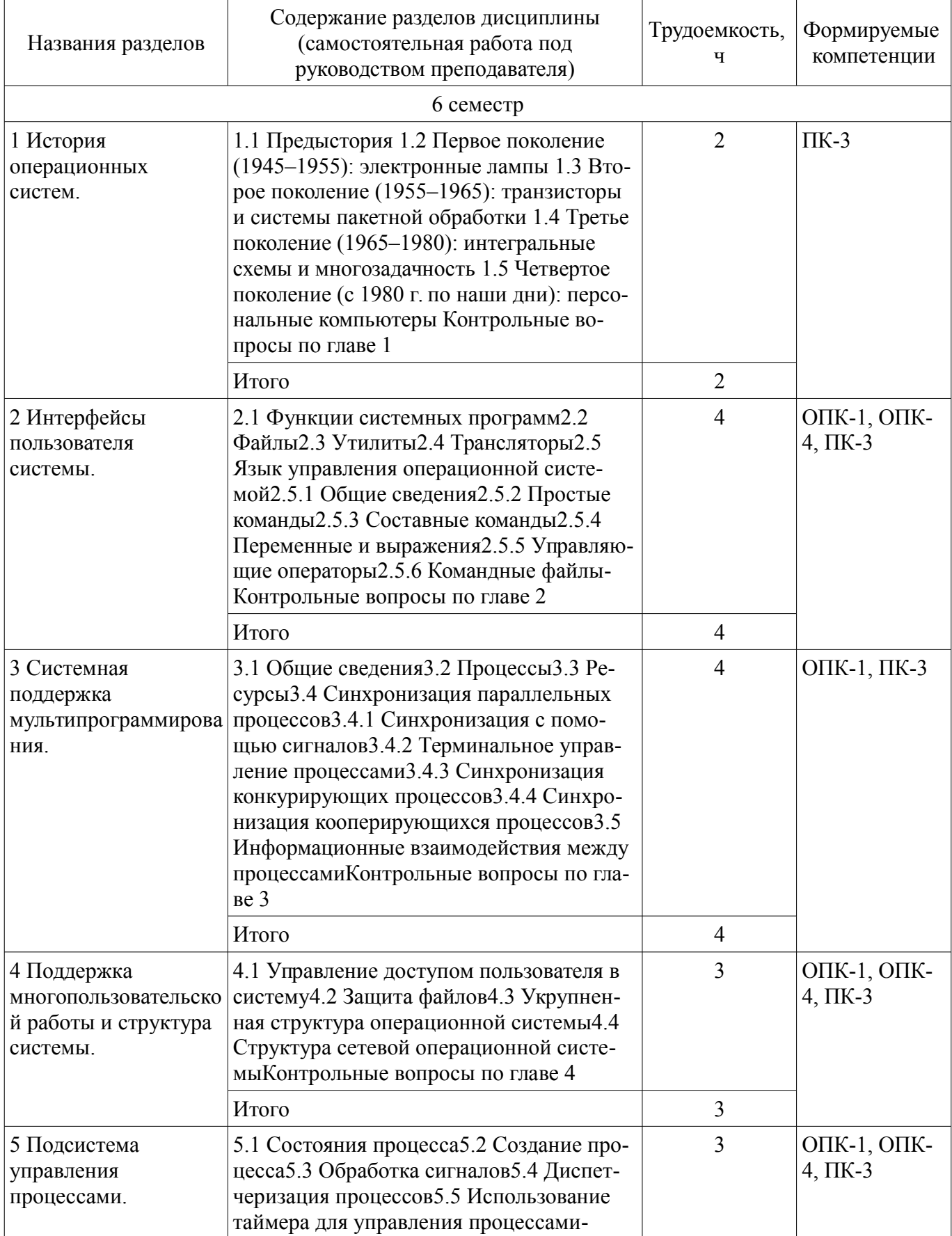

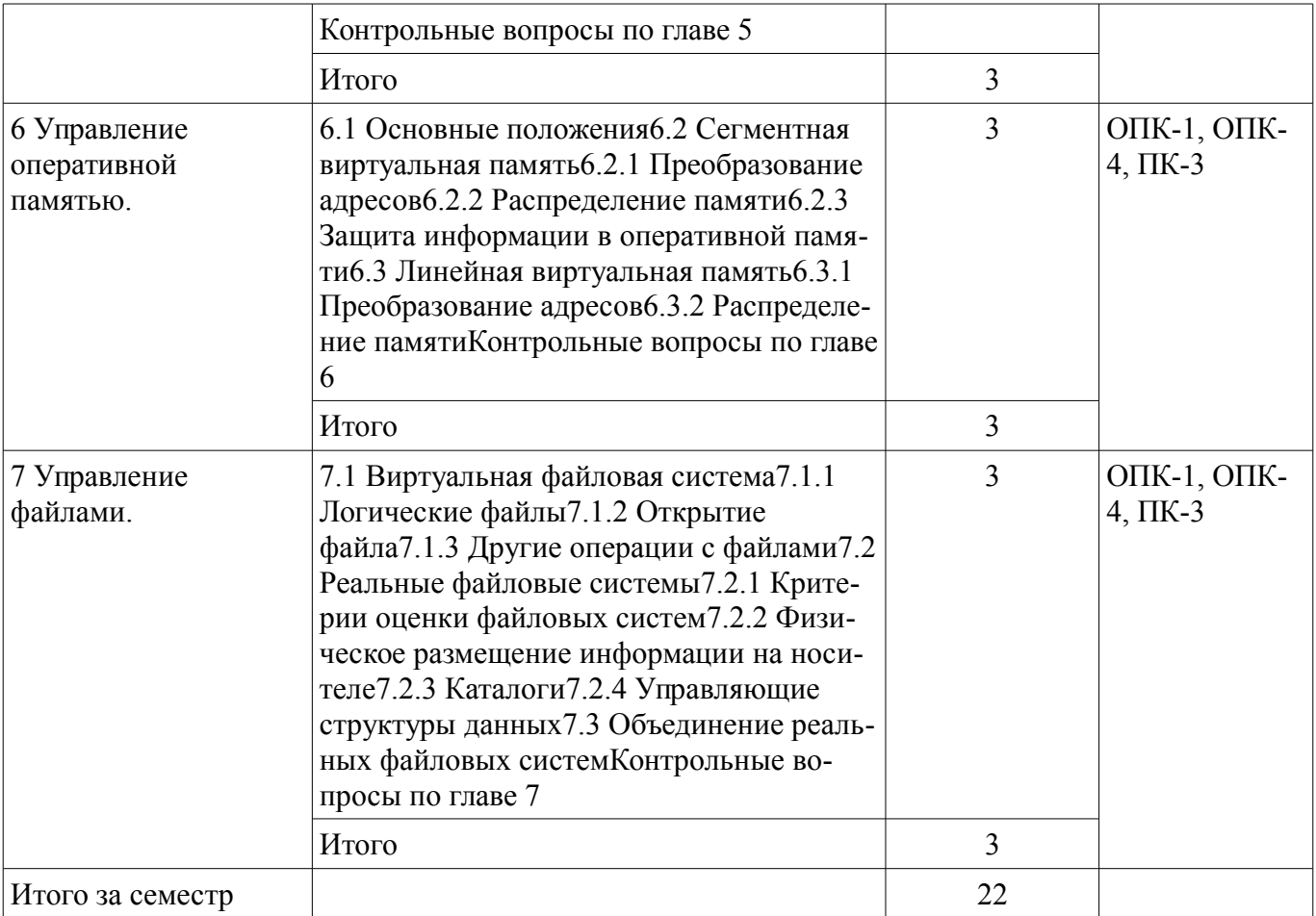

# 5.3. Разделы дисциплины и междисциплинарные связи с обеспечивающими (предыдущими) и обеспечиваемыми (последующими) дисциплинами

Разделы дисциплины и междисциплинарные связи с обеспечивающими (предыдущими) и обеспечиваемыми (последующими) дисциплинами представлены в таблице 5.3. Таблица 5.3 - Разделы дисциплины и междисциплинарные связи

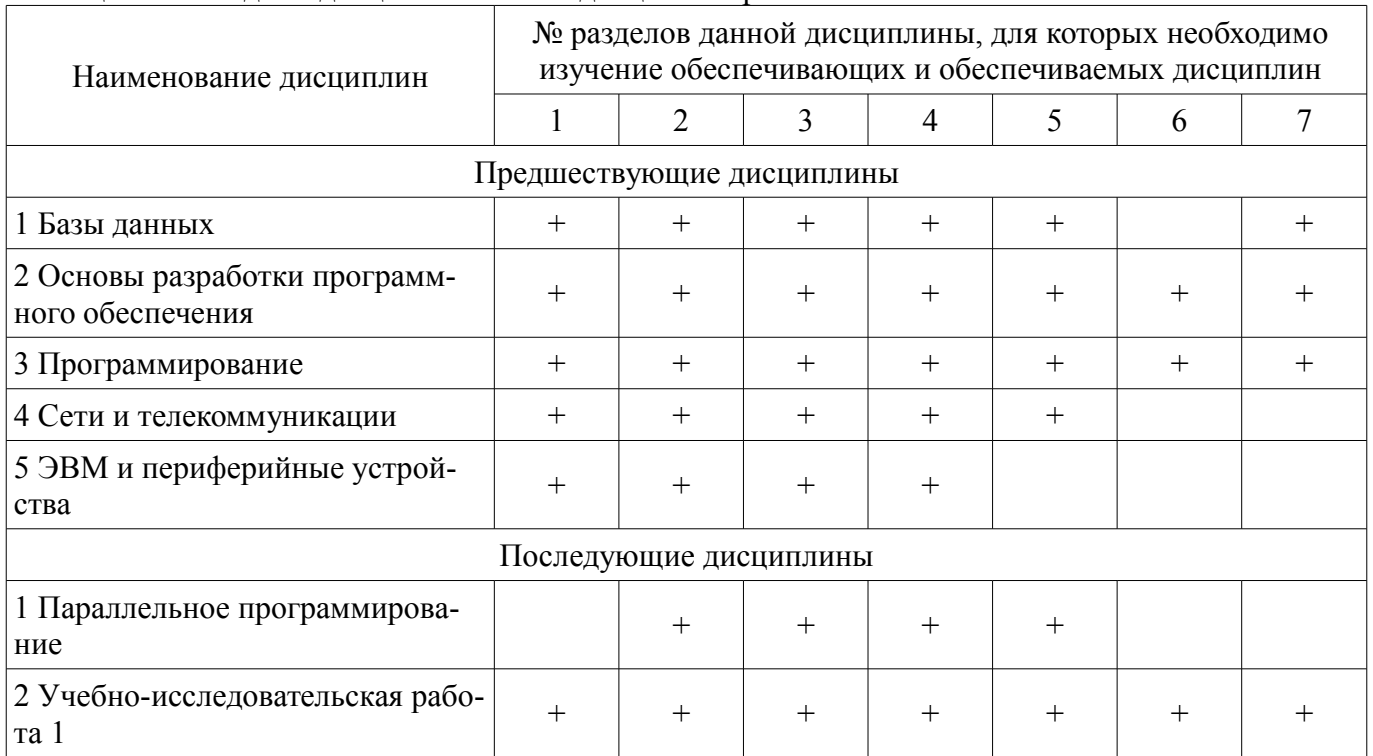

5.4. Соответствие компетенций, формируемых при изучении дисциплины, и видов занятий Соответствие компетенций, формируемых при изучении дисциплины, и видов занятий

### представлено в таблице 5.4.

Таблица 5.4 – Соответствие компетенций, формируемых при изучении дисциплины, и видов занятий

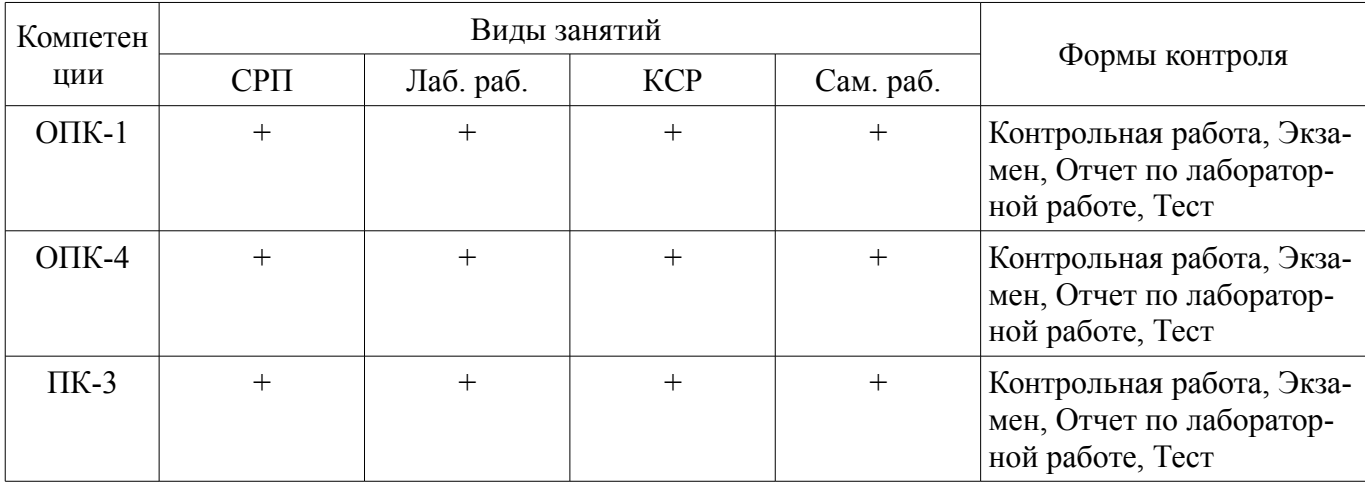

### 6. Интерактивные методы и формы организации обучения Не предусмотрено РУП.

# 7. Лабораторные работы

Наименование лабораторных работ приведено в таблице 7.1. Таблица 7.1 - Наименование лабораторных работ

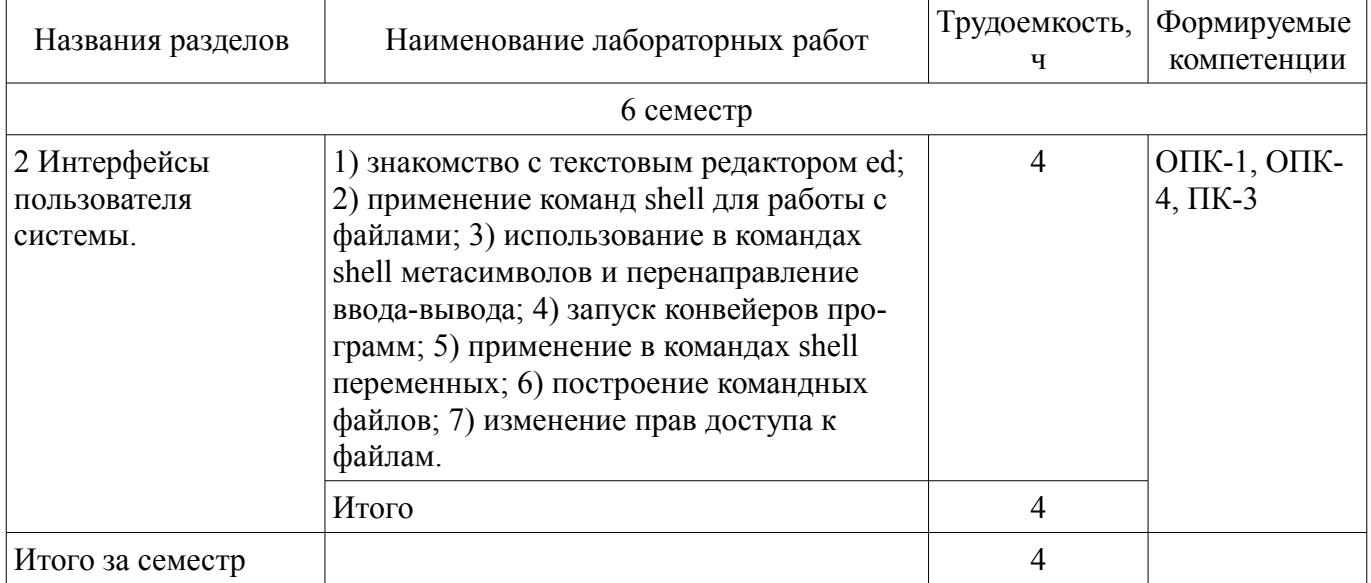

# 8. Контроль самостоятельной работы

Виды контроля самостоятельной работы приведены в таблице 8.1. Таблина 8 1 – Вилы контроля самостоятельной работы

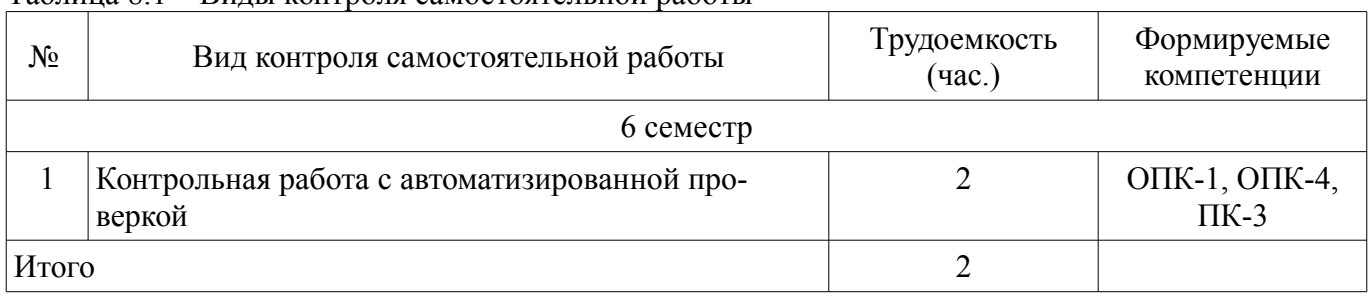

# 9. Самостоятельная работа

Виды самостоятельной работы, трудоемкость и формируемые компетенции представлены в таблице 9.1.

| Названия разделов                                                          | Виды самостоятельной<br>работы                                              | Трудоемкость,<br>Ч | Формируемые<br>компетенции           | Формы контроля                                                               |
|----------------------------------------------------------------------------|-----------------------------------------------------------------------------|--------------------|--------------------------------------|------------------------------------------------------------------------------|
| 6 семестр                                                                  |                                                                             |                    |                                      |                                                                              |
| 1 История<br>операционных<br>систем.                                       | Самостоятельное изуче-<br>ние тем (вопросов) тео-<br>ретической части курса | 18                 | $\Pi K-3$                            | Контрольная рабо-<br>та, Тест, Экзамен                                       |
|                                                                            | Подготовка к контроль-<br>ным работам                                       | 10                 |                                      |                                                                              |
|                                                                            | Итого                                                                       | 28                 |                                      |                                                                              |
| 2 Интерфейсы<br>пользователя<br>системы.                                   | Самостоятельное изуче-<br>ние тем (вопросов) тео-<br>ретической части курса | 20                 | $OIIK-1$ , $OIIK-$<br>$4, \Pi K-3$   | Контрольная рабо-<br>та, Отчет по лабо-<br>раторной работе,<br>Тест, Экзамен |
|                                                                            | Оформление отчетов по<br>лабораторным работам                               | 8                  |                                      |                                                                              |
|                                                                            | Подготовка к контроль-<br>ным работам                                       | 10                 |                                      |                                                                              |
|                                                                            | Итого                                                                       | 38                 |                                      |                                                                              |
| 3 Системная<br>поддержка<br>мультипрограммир<br>ования.                    | Самостоятельное изуче-<br>ние тем (вопросов) тео-<br>ретической части курса | 20                 | ОПК-1, ОПК-<br>$4, \Pi K-3$          | Контрольная рабо-<br>та, Тест, Экзамен                                       |
|                                                                            | Подготовка к контроль-<br>ным работам                                       | 10                 |                                      |                                                                              |
|                                                                            | Итого                                                                       | 30                 |                                      |                                                                              |
| 4 Поддержка<br>многопользователь<br>ской работы и<br>структура<br>системы. | Самостоятельное изуче-<br>ние тем (вопросов) тео-<br>ретической части курса | 19                 | ОПК-1, ОПК-<br>$4, \overline{II}K-3$ | Контрольная рабо-<br>та, Тест, Экзамен                                       |
|                                                                            | Подготовка к контроль-<br>ным работам                                       | 10                 |                                      |                                                                              |
|                                                                            | Итого                                                                       | 29                 |                                      |                                                                              |
| 5 Подсистема<br>управления<br>процессами.                                  | Самостоятельное изуче-<br>ние тем (вопросов) тео-<br>ретической части курса | 20                 | ОПК-1, ОПК-<br>$4, \Pi K-3$          | Контрольная рабо-<br>та, Тест, Экзамен                                       |
|                                                                            | Подготовка к контроль-<br>ным работам                                       | 10                 |                                      |                                                                              |
|                                                                            | Итого                                                                       | 30                 |                                      |                                                                              |
| 6 Управление<br>оперативной<br>памятью.                                    | Самостоятельное изуче-<br>ние тем (вопросов) тео-<br>ретической части курса | 20                 | $OIIK-1$ , $OIIK-$<br>$4, \Pi K-3$   | Контрольная рабо-<br>та, Тест, Экзамен                                       |
|                                                                            | Подготовка к контроль-<br>ным работам                                       | 10                 |                                      |                                                                              |
|                                                                            | Итого                                                                       | 30                 |                                      |                                                                              |
| 7 Управление<br>файлами.                                                   | Самостоятельное изуче-<br>ние тем (вопросов) тео-<br>ретической части курса | 20                 | OIIK-1, OIIK-<br>$4$ , $\Pi$ K-3     | Контрольная рабо-<br>та, Тест, Экзамен                                       |

Таблица 9.1 – Виды самостоятельной работы, трудоемкость и формируемые компетенции

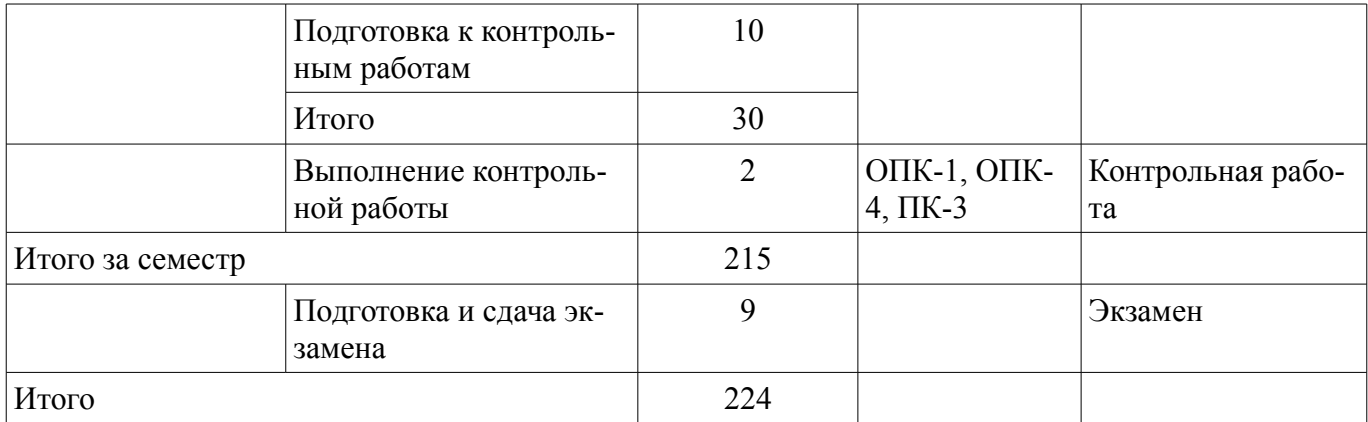

**10. Контроль самостоятельной работы (курсовой проект / курсовая работа)**  Не предусмотрено РУП.

**11. Рейтинговая система для оценки успеваемости обучающихся**  Рейтинговая система не используется.

#### **12. Учебно-методическое и информационное обеспечение дисциплины**

#### **12.1. Основная литература**

1. Коцубинский, В. П. Операционные системы [Электронный ресурс]: учебно-методическое пособие / В. П. Коцубинский, А. А. Изюмов. – Томск ФДО, ТУСУР, 2016. – 244 с. Доступ из личного кабинета студента. - Режим доступа: https://study.tusur.ru/study/library/ (дата обращения: 14.08.2018).

#### **12.2. Дополнительная литература**

1. Таненбаум, Э. Современные операционные системы [Электронный ресурс]: / Э. Таненбаум, Х. Бос. - 4-е издание, 2015. - Режим доступа: https://lawbooks.news/windows 951/sovremennyie-operatsionnyie-sistem.html (дата обращения: 14.08.2018).

2. Резник, В. Г. Операционные системы [Электронный ресурс]: Учебное пособие для студентов направления 09.03.01, «Информатика и вычислительная техника» / Резник В. Г. — Томск ТУСУР, ФДО, 2016. - 183 с. Доступ из личного кабинета студента. - Режим доступа: https://study.tusur.ru/study/library/ (дата обращения: 14.08.2018).

3. Резник, В. Г. Операционные системы. Часть 2 [Электронный ресурс]: Учебное пособие для студентов направления 09.03.01, «Информатика и вычислительная техника» / В. Г. Резник. — Томск ТУСУР, 2016. — 216 с. Доступ из личного кабинета студента. - Режим доступа: https://study.tusur.ru/study/library/ (дата обращения: 14.08.2018).

### **12.3. Учебно-методические пособия**

### **12.3.1. Обязательные учебно-методические пособия**

1. Коцубинский, В.П. Операционные системы : электронный курс/ В. П. Коцубинский, А. А. Изюмов. – Томск : ТУСУР, ФДО, 2016. Доступ из личного кабинета студента.

2. Резник, В. Г. Операционные системы [Электронный ресурс]: Учебно-методическое пособие для самостоятельной подготовки студентов заочной формы обучения с применением ДОТ для направления 09.03.01 - «Информатика и вычислительная техника». – Томск, ТУСУР, ФДО / В. Г. Резник. — Томск ТУСУР, 2018. — 14 с. - Режим доступа: https://study.tusur.ru/study/library/ (дата обращения: 14.08.2018).

## **12.3.2. Учебно-методические пособия для лиц с ограниченными возможностями здоровья и инвалидов**

Учебно-методические материалы для самостоятельной и аудиторной работы обучающихся из числа лиц с ограниченными возможностями здоровья и инвалидов предоставляются в формах, адаптированных к ограничениям их здоровья и восприятия информации.

### **Для лиц с нарушениями зрения:**

– в форме электронного документа;

– в печатной форме увеличенным шрифтом.

## **Для лиц с нарушениями слуха:**

- в форме электронного документа;
- в печатной форме.

### **Для лиц с нарушениями опорно-двигательного аппарата:**

- в форме электронного документа;
- в печатной форме.

### **12.4. Профессиональные базы данных и информационные справочные системы**

- 1. www.compress.ru Журнал «КомпьютерПресс»
- 2. www.osp.ru Издательство «Открытые системы»
- 3. www.cnews.ru Издание о высоких технологиях
- 4. www.it-daily.ru Новости российского ИТ-рынка
- 5. https://lib.tusur.ru/ru/resursy/bazy-dannyh Библиотека ТУСУР

### **13. Материально-техническое обеспечение дисциплины и требуемое программное обеспечение**

### **13.1. Общие требования к материально-техническому и программному обеспечению дисциплины**

# **13.1.1. Материально-техническое и программное обеспечение дисциплины**

Кабинет для самостоятельной работы студентов

учебная аудитория для проведения занятий лабораторного типа, помещение для проведения групповых и индивидуальных консультаций, помещение для проведения текущего контроля и промежуточной аттестации, помещение для самостоятельной работы

634034, Томская область, г. Томск, Вершинина улица, д. 74, 207 ауд.

Описание имеющегося оборудования:

- Коммутатор MicroTeak;
- Компьютер PENTIUM D 945 (3 шт.);
- Компьютер GELERON D 331 (2 шт.);
- Комплект специализированной учебной мебели;
- Рабочее место преподавателя.

Программное обеспечение:

- $-7$ -zip
- FAR Manager (с возможностью удаленного доступа)
- LibreOffice (с возможностью удаленного доступа)
- Microsoft Windows
- Notepad++ (с возможностью удаленного доступа)
- Putty (с возможностью удаленного доступа)
- Ubuntu 14 (с возможностью удаленного доступа)

### **13.1.2. Материально-техническое и программное обеспечение для лабораторных работ**

Кабинет для самостоятельной работы студентов

учебная аудитория для проведения занятий лабораторного типа, помещение для проведения групповых и индивидуальных консультаций, помещение для проведения текущего контроля и промежуточной аттестации, помещение для самостоятельной работы

634034, Томская область, г. Томск, Вершинина улица, д. 74, 207 ауд.

Описание имеющегося оборудования:

- Коммутатор MicroTeak;
- Компьютер PENTIUM D 945 (3 шт.);
- Компьютер GELERON D 331 (2 шт.);
- Комплект специализированной учебной мебели;
- Рабочее место преподавателя.
- Программное обеспечение:

 $-7$ -zip

- FAR Manager (с возможностью удаленного доступа)
- LibreOffice (с возможностью удаленного доступа)
- Microsoft Windows
- Putty (с возможностью удаленного доступа)
- Ubuntu 14 (с возможностью удаленного доступа)

## **13.1.3. Материально-техническое и программное обеспечение для самостоятельной работы**

Для самостоятельной работы используются учебные аудитории (компьютерные классы), расположенные по адресам:

- 634050, Томская область, г. Томск, Ленина проспект, д. 40, 233 ауд.;

- 634045, Томская область, г. Томск, ул. Красноармейская, д. 146, 201 ауд.;

- 634034, Томская область, г. Томск, Вершинина улица, д. 47, 126 ауд.;

- 634034, Томская область, г. Томск, Вершинина улица, д. 74, 207 ауд.

Состав оборудования:

- учебная мебель;

- компьютеры класса не ниже ПЭВМ INTEL Celeron D336 2.8ГГц. - 5 шт.;

- компьютеры подключены к сети «Интернет» и обеспечивают доступ в электронную информационно-образовательную среду университета.

Перечень программного обеспечения:

- Microsoft Windows;

- OpenOffice;

- Kaspersky Endpoint Security 10 для Windows;

- 7-Zip;

- Google Chrome.

### **13.2. Материально-техническое обеспечение дисциплины для лиц с ограниченными возможностями здоровья и инвалидов**

Освоение дисциплины лицами с ограниченными возможностями здоровья и инвалидами осуществляется с использованием средств обучения общего и специального назначения.

При занятиях с обучающимися **с нарушениями слуха** предусмотрено использование звукоусиливающей аппаратуры, мультимедийных средств и других технических средств приема/передачи учебной информации в доступных формах, мобильной системы преподавания для обучающихся с инвалидностью, портативной индукционной системы. Учебная аудитория, в которой занимаются обучающиеся с нарушением слуха, оборудована компьютерной техникой, аудиотехникой, видеотехникой, электронной доской, мультимедийной системой.

При занятиях с обучающимися **с нарушениями зрениями** предусмотрено использование в лекционных и учебных аудиториях возможности просмотра удаленных объектов (например, текста на доске или слайда на экране) при помощи видеоувеличителей для комфортного просмотра.

При занятиях с обучающимися **с нарушениями опорно-двигательного аппарата** используются альтернативные устройства ввода информации и другие технические средства приема/передачи учебной информации в доступных формах, мобильной системы обучения для людей с инвалидностью.

# **14. Оценочные материалы и методические рекомендации по организации изучения дисциплины**

# **14.1. Содержание оценочных материалов и методические рекомендации**

Для оценки степени сформированности и уровня освоения закрепленных за дисциплиной компетенций используются оценочные материалы в составе:

# **14.1.1. Тестовые задания**

№1. Дисковый кэш – это:

- Программный модуль, включающий буфер для информационного обмена между устройствами ВП (дисками) и областями оперативной памяти процессов, а также подпрограммы для работы с этим буфером

- Аппаратное устройство, выдающее сигналы прерывания в ЦП через фиксированный промежуток времени

- Подпрограмма сетевой ОС, выполняющая обработку тех системных вызовов из прикладных программ, которые требуют выполнения операций с файлами (в том числе и с устройствами ввода-вывода)

- Обязательно непрерывная часть пространства носителя ВП, которой присвоено имя

№2. Выберите поле, которое содержит элемент коммутатора соответствующий одному типу реальной ФС:

- адрес процедуры инициализации реальной ФС

- количество свободного места в ФС

- дату создания файловой системы с точностью до микросекунды

- имя пользователя, создравшего файловую систему

№3. Выберите поле, которое содержит элемент коммутатора соответствующий одному типу реальной ФС:

- указатель на вектор операций реальной ФС

- количество свободного места в ФС

- дату создания файловой системы с точностью до микросекунды

- дату последней записи в ФС

№4. В результате свопинга производится:

- назначение реальной ОП

- назначение виртуальной ОП

- назначение логической ОП

- выделение памяти под своп-файл

№5. Линейная виртуальная память - это абстракция, используемая:

 $-OC$ 

- Самой программой

- ОС и самой программой

- Файловой системой

№6. Выберите прилиегированные команды при СРL=0

- man

 $-$ lldt

- term

 $-cp$ 

- grep

№7. В реальном режиме:

- аппаратно поддерживается мультипрограммность

- процессор оказывается сразу же после включения питания

- адресное пространство ОП увеличивается до 4-х Гбайт или более, где  $1\Gamma = 1K3$ ,  $1K = 1024$ 

- процессор может быть оказаться только через вызов прерывания 10h

№8. Обработка сигнала ядром после установки в единицу бита в поле "сигналы" структуры ргос может быть начата в момент:

- непосредственно после прехода процесса в состояние "Ядро"

- непосредственно после перехода процесса в состояние "Покой"

- непосредственно после перехода процесса в состояние "Зомби"

- непосредственно перед переходом процесса из состояния "Сон" в состояние "Готов"

№9. В структуру user входит:

- номер процесса-отца

- номер группы процессов, к которому принадлежит процесс

- указатель на системный стек

- сигналы, ожидающие доставки процессу

 $N<sub>2</sub>10$ . Редиректор – это:

- Подпрограмма сетевой ОС, выполняющая обработку тех системных вызовов из прикладных программ, которые требуют выполнения операций только с устройствами ввода-вывода

- Подпрограмма сетевой ОС, выполняющая обработку тех системных вызовов из прикладных программ, которые требуют выполнения операций только с логическими файлами

- Подпрограмма сетевой ОС, выполняющая обработку тех системных вызовов из прикладных программ, которые требуют выполнения операций только с логическими и физическими файлами

- Подпрограмма сетевой ОС, выполняющая обработку тех системных вызовов из прикладных программ, которые требуют выполнения операций с файлами (в том числе и с устройствами ввода-вывода)

 $N<sub>2</sub>11$ . Протокол - это:

- Алгоритм взаимодействия модулей, удаленных друг от друга

- Сеть передачи данных

- Совокупность ЭВМ, связанных каналами передачи данных

- Способ кодирования информации в ОП

№12. Канал - это:

- Специальный файл, запись в который возможна только с одного, а чтение - с другого кон-

ца

- Последовательность байтов, в состав которой не входят какие-то особые байты

- Совокупность ЭВМ, связанных каналами передачи данных

- Алгоритм взаимодействия модулей, удаленных друг от друга

№13. Сообщение, которое один процесс выдает другому процессу:

- Потребляемый ресурс

- Аппаратный ресурс

- Автономная информация

- Информационный ресурс

№14. Сегмент кода – это:

- Неизменная область памяти программы

- Области памяти, заполненные какой-то полезной информацией

- Специальные области памяти, начинающиеся с ячейки 000h

- Исходный код в файле специального формата

№15. Компилятор - это:

- Транслятор, выполняющий обработку исходных модулей программы, подсоединяя к ним содержимое файлов заголовков и выполняя подстановки, заданные в этих файлах

- Транслятор, выполняющий преобразование текста программы на языке высокого уровня в программу на языке низкого уровня

- Связка процессор+сопроцессор

- Команда, предшествующая посылке инструкций в ЦП

№16. Обеспечение однопользовательской мультипрограммности - относится к основным функциям:

- Обрабатывающих программ

- Системных программ

- Диагностических программ

- Управляющих программ

№17. Преобразование информации - относится к основным функциям:

- Обрабатывающих программ

- Системных программ

- Лиагностических программ

- Управляющих программ

№18. К какому типу устройств относятся монитор и мышь?

- Монитор и мышь относятся к устройствам ввода-вывода

- Монитор относится к устройствам ввода, мышь - вывода

- Монитор не относится к устройствам ввода-вывода

- Монитор относится к устройствам вывода, мышь - ввода

№19. ОС, доступная в Интернет в свободном доступе, включая исходный код:

- MacOS

- Windows 7

- Windows 98

- Minix

№20. System-V была разработана:

- Калифорнийским университетом Беркли

 $- AT&T$ 

- Microsoft

- Линусом Торвальдсом

# 14.1.2. Экзаменационные тесты

№1. Какая серия машин с момента появления быстро превзошла по популярности 360-серию IBM?

- Электроника-52

 $-$  PDP-5

- Lisa

 $-$  PDP $-1$ 

 $N<sub>2</sub>$ . OC Linux:

- Сохраняет исходную структуру, общую для Minix и Unix

- Похожа на Minix, но не имеет ничего общего с Unix

- Похожа на Unix, но не имеет ничего обшего с Minix

- С самого появления стала главным конкурентом ОС Windows

№3. Появление первой версии Linux относится к:

 $-1990-1992$ 

 $-1980 - 1982$ 

 $-1987-1989$ 

 $-1992 - 1995$ 

№4. Линус Торвальдс в работе над своей ОС вдохновлялся:

 $-$  DOS

 $-OS/360$ 

- Minix

- MacOS

№5. Стандарт, определяющий минимальный интерфейс системных вызовов – это

 $-GUI$ 

 $-MESA$ 

 $-$  POSIX

 $-$  IEEE

№6. Перенос информации – относится к основным функциям:

- Обрабатывающих программ

- Системных программ

- Диагностических программ

- Управляющих программ

№7. Преобразование информации – относится к основным функциям:

- Обрабатывающих программ

- Системных программ

- Диагностических программ

- Управляющих программ

№8. Символ "/" завершает имя-путь каждого промежуточного каталога для ОС

- UNIX

 $-$  DOS

- WINDOWS

 $-OS/360$ 

 $N<sub>2</sub>9$ , SIGALRM -  $3TQ$ .

- Сигнал угрозы потери питания

- Сигнал таймера
- Сигнал уничтожения процесса
- Сигнал останова процесса
- Продолжение работы остановленного процесса
- Сигнал «добровольного» завершения процесса

- Сигнал, посылаемый процессу-отцу при останове или при завершении дочернего процесса №10. SIGKILL – это:

- Сигнал угрозы потери питания
- Сигнал таймера
- Сигнал уничтожения процесса
- Сигнал останова процесса
- Продолжение работы остановленного процесса
- Сигнал «добровольного» завершения процесса

- Сигнал, посылаемый процессу-отцу при останове или при завершении дочернего процесса №11. Канал – это:

- Специальный файл, запись в который возможна только с одного, а чтение – с другого кон-

#### ца

- Последовательность байтов, в состав которой не входят какие-то особые байты
- Совокупность ЭВМ, связанных каналами передачи данных
- Алгоритм взаимодействия модулей, удаленных друг от друга
- $N$ ⊵12. Выберите поле логической записи в файле /etc/passwd, которое там есть:
- номер телефона пользователя
- дата рождения пользователя
- дата последнего входа пользователя
- номер первичной группы пользователя
- №13. В последовательности атрибутов доступа к файлу r-x означает разрешение на:
- любые действия с файлом
- чтение и запись файла
- чтение и выполнение файла

- копирование файла

№14. В последовательности атрибутов доступа к файлу rwx означает разрешение на:

- любые действия с файлом
- чтение и запись файла
- чтение, запись и выполнение файла
- копирование файла
- №15. Протокол это:
- Алгоритм взаимодействия модулей, удаленных друг от друга
- Сеть передачи данных
- Совокупность ЭВМ, связанных каналами передачи данных
- Способ кодирования информации в ОП

№16. В структуру proc входит:

- сигналы, ожидающие доставки процессу
- указатель на область памяти, содержащую заголовок исполняемого файла
- указатель на системный стек
- указатель на область памяти, содержащую аппаратный контекст
- системное имя (номер) пользователя-владельца процесса

 $N<sub>2</sub>17$ . Время реакции – это:

- Время прехода процесса из состояния «Сон» в состояние «Ядро»
- Время перехода процесса из состояния «Ядро» в состояние «Сон»
- Время полной перерисовки текущего кадра с текущим разрешением на экране

- Время ожидания пользователем сообщения системы в ответ на завершение им ввода с клавиатуры.

№18. В реальном режиме:

- аппаратно поддерживается мультипрограммность

- выше скорость выполнения машинных команд

- длина всех регистров (кроме сегментных) увеличина до 32 бит

- адресное пространство ОП увеличивается до 4-х Гбайт или более, где  $1\Gamma = 1K3$ ,  $1K = 1024$ 

- процессор может быть оказаться только через вызов прерывания 03h

№19. От какого требования зависит выбор для конкретного носителя (раздела носителя) типа файловой ситемы?

- документируемость

- мультиплатформенность

- возможность шифрования

- належность

№20. Если элемент fat-таблицы содержит специальное число FFFFh, то он сооветствует именно этому:

- Свободному блоку раздела

- Последнему блоку файла

- Первому блоку файла

- Первому блоку раздела

#### 14.1.3. Темы контрольных работ

 $==$ Операционные системы (КР1, 6-й семестр, темы: 1-7):

№1. Канал - это:

- Специальный файл, запись в который возможна только с одного, а чтение - с другого кон-

на

- Последовательность байтов, в состав которой не входят какие-то особые байты

- Совокупность ЭВМ, связанных каналами передачи данных

- Алгоритм взаимодействия модулей, удаленных друг от друга

№2. Сообщение, которое один процесс выдает другому процессу:

- Потребляемый ресурс

- Аппаратный ресурс

- Автономная информация

- Информационный ресурс

№3. Сегмент кода – это:

- Неизменная область памяти программы

- Области памяти, заполненные какой-то полезной информацией

- Специальные области памяти, начинающиеся с ячейки 000h

- Исходный код в файле специального формата

№4. Компилятор - это:

- Транслятор, выполняющий обработку исходных модулей программы, подсоединяя к ним содержимое файлов заголовков и выполняя подстановки, заданные в этих файлах

- Транслятор, выполняющий преобразование текста программы на языке высокого уровня в программу на языке низкого уровня

- Связка процессор+сопроцессор

- Команда, предшествующая посылке инструкций в ЦП

№5. В последовательности атрибутов доступа к файлу гw- означает разрешение на:

- чтение и запись файла

- запись и выполнение файла

- чтение и выполнение файла

- копирование файла

№6. Микроядро – это:

- Ядро, которое выполняет лишь наименее часто используемые функции

- Резервная копия основного ядра, хранимая в ОП

- Ядро, которое выполняет лишь функцию загрузки основного ядра

- Ядро, которое выполняет лишь наиболее часто используемые функции №7. Таймер - это:

- Аппаратное устройство, выдающее сигнал прерывания в ЦП в заранее заданный промежуток времени

- Аппаратное устройство, выдающее последовательность из трех сигналов прерывания в ЦП в заранее заданный промежуток времени

- Аппаратное устройство, выдающее сигналы прерывания в ЦП через фиксированный промежуток времени

- Логическое устройство в ОЗУ, создаваемое опредленным состоянием регистров ЦП, выдающее сигнал прерывания в ЦП в заранее заданный промежуток времени

№8. В реальном режиме:

- аппаратно поддерживается мультипрограммность

- процессор оказывается сразу же после включения питания

- адресное пространство ОП увеличивается до 4-х Гбайт или более, где  $1\Gamma = 1K3$ ,  $1K = 1024$ 

- процессор может быть оказаться только через вызов прерывания 10h

№9. В результате свопинга производится:

- назначение реальной ОП

- назначение виртуальной ОП

- назначение логической ОП

- выделение памяти под своп-файл

№10. Если элемент fat-таблицы содержит специальное число FFFh, то он сооветствует именно этому:

- Свободному блоку раздела

- Последнему блоку файла

- Первому блоку файла

- Первому блоку раздела

#### 14.1.4. Темы лабораторных работ

1) знакомство с текстовым редактором ed; 2) применение команд shell для работы с файлами; 3) использование в командах shell метасимволов и перенаправление ввода-вывода; 4) запуск конвейеров программ; 5) применение в командах shell переменных; 6) построение командных файлов; 7) изменение прав доступа к файлам.

#### 14.1.5. Методические рекомендации

Учебный материал излагается в форме, предполагающей самостоятельное мышление студентов, самообразование. При этом самостоятельная работа студентов играет решающую роль в ходе всего учебного процесса.

Начать изучение дисциплины необходимо со знакомства с рабочей программой, списком учебно-метолического и программного обеспечения. Самостоятельная работа студента включает работу с учебными материалами, выполнение контрольных мероприятий, предусмотренных учебным планом.

В процессе изучения дисциплины для лучшего освоения материала необходимо регулярно обращаться к рекомендуемой литературе и источникам, указанным в учебных материалах; пользоваться через кабинет студента на сайте Университета образовательными ресурсами электроннобиблиотечной системы, а также общедоступными интернет-порталами, содержащими научнопопулярные и специализированные материалы, посвященные различным аспектам учебной дисциплины.

При самостоятельном изучении тем следуйте рекомендациям:

- чтение или просмотр материала необходимо осуществлять медленно, выделяя основные идеи; на основании изученного составить тезисы. Освоив материал, попытаться соотнести теорию с примерами из практики;

- если в тексте встречаются термины, следует выяснить их значение для понимания дальнейшего материала;

- необходимо осмысливать прочитанное и изученное, отвечать на предложенные вопросы.

Студенты могут получать индивидуальные консультации с использованием средств телекоммуникации.

По дисциплине могут проводиться дополнительные занятия в форме вебинаров. Расписание вебинаров публикуется в кабинете студента на сайте Университета. Запись вебинара публикуется в электронном курсе по дисциплине.

### **14.2. Требования к оценочным материалам для лиц с ограниченными возможностями здоровья и инвалидов**

Для лиц с ограниченными возможностями здоровья и инвалидов предусмотрены дополнительные оценочные материалы, перечень которых указан в таблице 14.

Таблица 14 – Дополнительные материалы оценивания для лиц с ограниченными возможностями здоровья и инвалидов

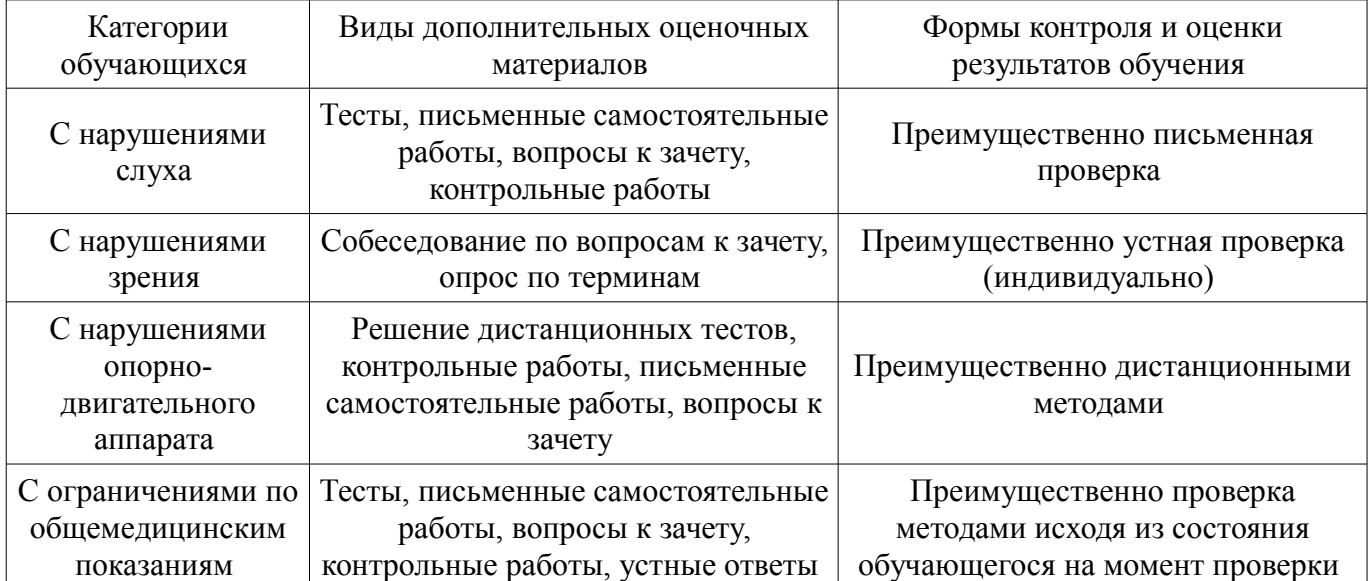

## **14.3. Методические рекомендации по оценочным материалам для лиц с ограниченными возможностями здоровья и инвалидов**

Для лиц с ограниченными возможностями здоровья и инвалидов предусматривается доступная форма предоставления заданий оценочных средств, а именно:

- в печатной форме;
- в печатной форме с увеличенным шрифтом;
- в форме электронного документа;
- методом чтения ассистентом задания вслух;
- предоставление задания с использованием сурдоперевода.

Лицам с ограниченными возможностями здоровья и инвалидам увеличивается время на подготовку ответов на контрольные вопросы. Для таких обучающихся предусматривается доступная форма предоставления ответов на задания, а именно:

- письменно на бумаге;
- набор ответов на компьютере;
- набор ответов с использованием услуг ассистента;
- представление ответов устно.

Процедура оценивания результатов обучения лиц с ограниченными возможностями здоровья и инвалидов по дисциплине предусматривает предоставление информации в формах, адаптированных к ограничениям их здоровья и восприятия информации:

### **Для лиц с нарушениями зрения:**

- в форме электронного документа;
- в печатной форме увеличенным шрифтом.

### **Для лиц с нарушениями слуха:**

- в форме электронного документа;
- в печатной форме.

## **Для лиц с нарушениями опорно-двигательного аппарата:**

- в форме электронного документа;
- в печатной форме.

При необходимости для лиц с ограниченными возможностями здоровья и инвалидов процедура оценивания результатов обучения может проводиться в несколько этапов.